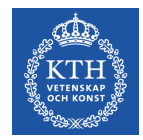

### **CUDA – Recap and Higher Dimension Grids** Stefano Markidis *KTH Royal Institute of Technology*

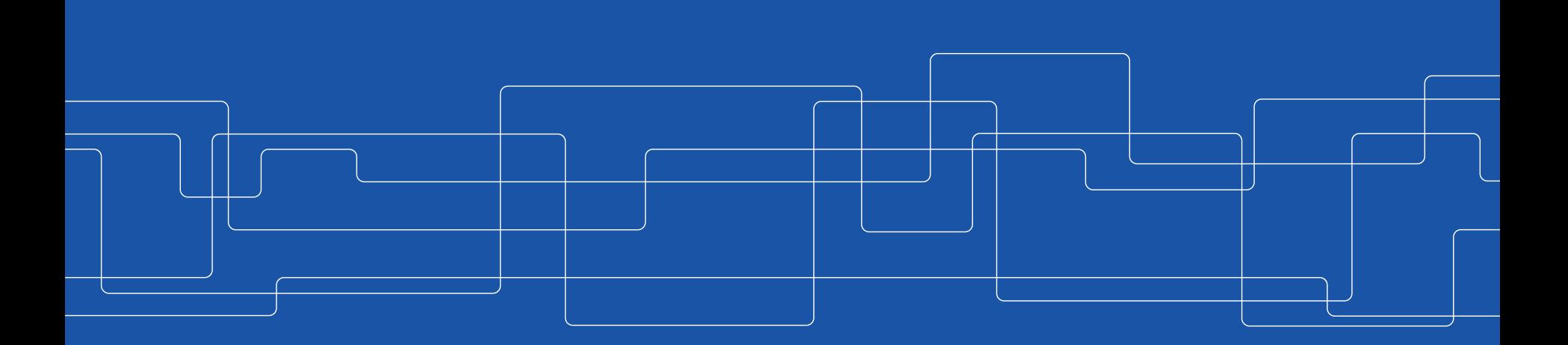

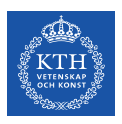

#### **Recap - What is a GPU? GPU vs CPU**

- A specialized processor initially designed for  $G_{\text{PU}}$ graphics-like workload (videogames, video processing and CAD)
	- **Lots of cores, fewer control units:** very good in compute-heavy applications with little synchronization
- Now present in several supercomputers  $\overline{\mathbb{R}}$ percq  $f(x)$  cun or computing units called units called units called units called units called units called units called units called units called units called units called units called units called units called units called uni **cores**  $\frac{1}{2}$ **cores**  $f(x)$ resent in several supercomputers
	- Power efficiency: lot of parallelism **shows but lower clock frequency**<br>but lower clock frequency  $\mathsf{equ}$ ency 'J<br>""^^ ioch liequelicy iily<br>. al iower ciuck fiequency  $F_{\rm max}$ put lower clock fieque
- GPU consists of one or more SMs, each one  $\Box$ comprising **several cores (K80 almost 5k cores!)**  $\mathfrak s$  (rov allibation) per SM and 15 SMs = **2880 cores**! , UI I<br>A a ma ar cores (nov annost on $\overline{\phantom{a}}$ (SMs)  $\mu$  several cores (rou all $\mu$  $\frac{1}{1}$ prising several cores (ru per SM and 15 SMs = **2880 cores**!

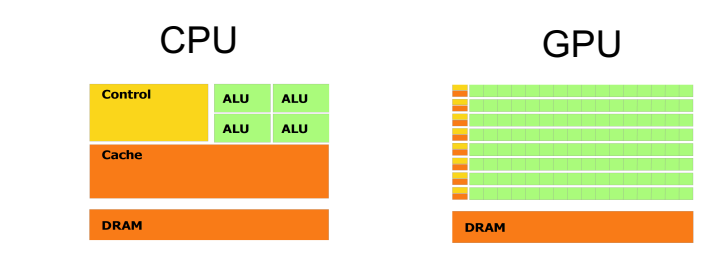

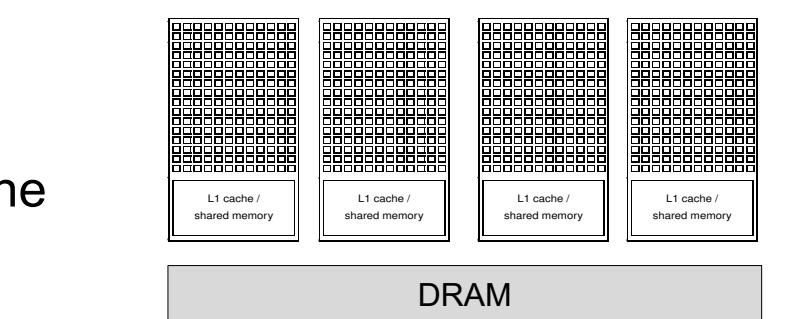

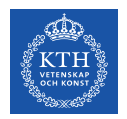

## **Recap - What is CUDA?**

It is an extension of the C language that provide basic mechanisms to:

• Create allocate variable on GPU memory

**Question**: Which CUDA function?

- Move data from CPU to GPU memory and vice-versa **Question:** Which CUDA function?
- Define kernel and launch a kernel

**Question:** Which qualifier I have to use? What is the difference between a kernel and a function.

• Synchronize threads

**Question:** Which CUDA function?

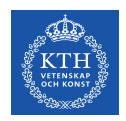

### **Recap - Lab**

• HelloWorld in CUDA

**Problem:** not printing because of the asynchronous nature of the kernel launch

 $_{\rm {saxypy}}$  in CUDA

**Problem: ARRAY SIZE was not a multiple of BLOCK SIZE** 

**Problem**: create variable on GPU and move data to/GPU.

*Easy to get it wrong:*

In C, **the size of the data** to be created or moved is **in byte**  (Fortran the size is the number of array elements)

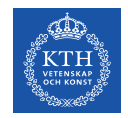

## **Back to CUDA – CUDA Vector Types**

CUDA extends the standard C data types, like int and float, to be vector with 2, 3 and 4 components, like int2, int3, int4, float2, float3 and float4. Other vector types are also supported.

For example, you can declare an integer vector  $d$  with three components and initialize with 128, 1 and 1 element in the x, y and z direction:

int3 d = int3(128, 1, 1);

**Question:** does this look reminiscent of something you saw in the lab?

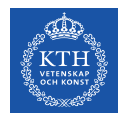

## **Access vector types components**

CUDA vector types are structures (Fortran: modules) and the 1st, 2nd,  $3^{rd}$ , and  $4^{th}$  components are accessible through the fields . x, . y, . z, and  $\mathbf{w}$  (Fortran:  $\mathscr{L}_X$ ,  $\mathscr{L}_Y$ ,  $\mathscr{L}_Z$  and  $\mathscr{L}_W$ ), respectively.

float3 part pos; part  $pos.z = 1.0f; // is legal$  $part$  pos.w = 1.0f; // is illegal: Why?

**Question:** What do the .x remind you of?

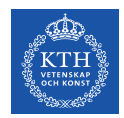

### **Type of blockIdx and threadIdx**

CUDA uses the vector type uint3 for the index variables, blockIdx and threadIdx. A uint3 variable is a vector with three unsigned integer components.

We used threadIdx.x and blockIdx.x to retrieve indices in 1D grid.

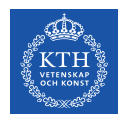

### **CUDA Type dim3**

CUDA uses the vector type dim3 for the dimension variables, gridDim and blockDim.

The dim3 type is equivalent to uint3 with unspecified entries set to 1.

As you probably noticed in the Lab1 for the lab, we could use either:

dim3  $grid(1,1,1); // 1 block in the grid$ dim3 block(32,1,1);  $//$  32 threads per block

Or set block and thread per block as scalar quantity in the  $\langle\langle\langle\rangle\rangle\rangle$ (execution configuration)

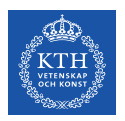

#### Why do we need higher dimensions CUDA grids? code file, named inside the .tar.gr file the .tar.gr file that  $y$

Several applications points regularly distributed on a **2D plane**. A first example can be a matrix. A second example involves digital image processing.

A digital raster imagine consists of a collection of **picture elements (pixel)** arranged in a uniform 2D rectangular grid with each pixel having an **intensity value**.  $\mathbf{h}$ its per plane, and more. After the header, a subsequent string of interleaved BGR values of interleaved BGR values of interleaved BGR values of interleaved BGR values of interleaved BGR values of interleaved BGR v

| <b>Header</b> |       |       |                 |                         |                 |       |       |       |
|---------------|-------|-------|-----------------|-------------------------|-----------------|-------|-------|-------|
| (0, 0)        | (0,1) | (0,2) | $(0,3)$ $(0,4)$ |                         | (0,5)           | (0,6) | (0,7) | (0,8) |
| (1,0)         | (1,1) | (1,2) | $(1,3)$ $(1,4)$ |                         | (1,5)           | (1,6) | (1,7) | (1,8) |
| (2,0)         | (2,1) |       |                 | $(2,2)$ $(2,3)$ $(2,4)$ | $(2,5)$ $(2,6)$ |       | (2,7) | (2,8) |

follow. Here is a simplified example of how a 3x3 image looks like inside the file: **Example of 3x3 .bmp image file** (see lab today)

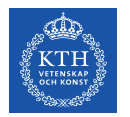

# **2D Grid Kernel – Thread per block in x and y**

Computing data for an image involves  $W$  columns and  $H$  rows, and we can organize the computation into 2D blocks with  $TX$  threads in the x-direction and TY threads in the y-direction.

dim3 blockSize(TX, TY); // Equivalent to dim3 blockSize(TX, TY, 1);

### **Question:** can we use 1D block in a 2D grid?

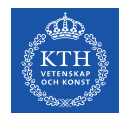

# **2D Grid Kernel – Number of blocks in x and y**

**Questions:** how do we choose the number of blocks in x and y ? If we follow the 1D example, what would be N or the ARRAY SIZE equivalent?

We compute the number of blocks ( $bx$  and  $by$ ) needed in each direction exactly as in the 1D case:

```
int bx = (w + blockSize.x - 1)/blockSize.x;
int by = (H + \text{blocksize.y} - 1) / \text{blocksize.y} ;
```
The syntax for specifying the grid size (in blocks) is

```
dim3 qridSize = dim3 (bx, by);
```
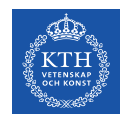

## **2D Grid Kernel Launch**

We are ready now to launch (no difference with 1D grid):

kernelName<<<gridSize, blockSize>>>(args)

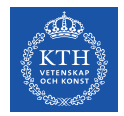

## **Determine global indices**

To identify our pixel in the image we will use to global indices  $\circ$  and  $r$ .

### **Question:** How you calculate c and r for the red pixel?

```
int c = 10 \text{ ock} \text{d}x \cdot x * 10 \text{ ock} \text{d}m \cdot x + 10 \text{ rca} \text{d}x \cdot xInt r = \text{blockIdx.y*blockDim.y + threadIdx.y;
```
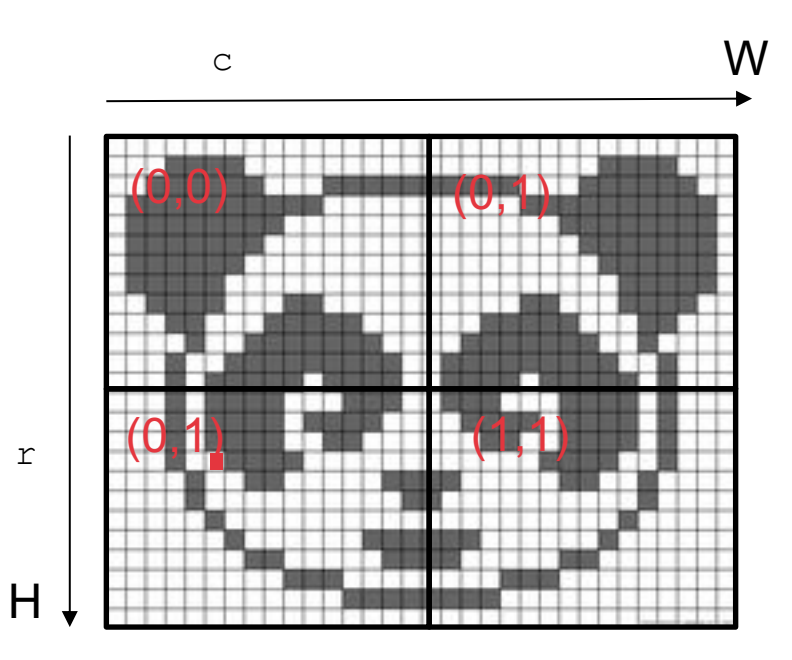

## **Flattening global indices to 1D global index**

In several cases, it is convenient to express our 2D data as 1D data (flattening): use simply a 1D array of length  $W^*H$ 

We place values in the 1D array in **row-major order:** we store the data from row 0, followed by data from row 1 and so on.

**Question:** Why row-major order and not column-major order ?

**Question:** How do you calculate i, 1D index? int  $i = r * w + c$ ;

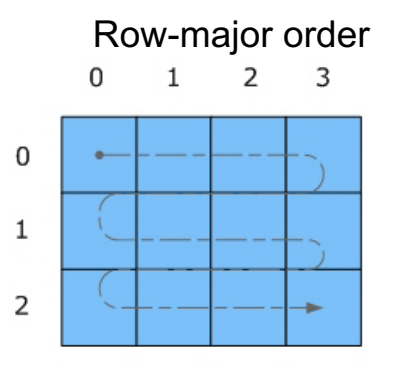

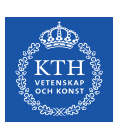

## **CUDA code for distance between points in 2D**

```
#define W 32
#define H 32
#define TX 8 // number of threads per block along x-axis
#define TY 8 // number of threads per block along y-axis
int divUp(int a, int b) { return (a + b - 1) / b; }
…
int main() {
 float *out = (float*)calloc(W*H, sizeof(float)); // set all the points to 0
 float *d_out = NULL;cudaMalloc(&d_out, W*H*sizeof(float));
 float2 pos = \{ 1.0, 0.0 \}; // ref. point
 dim3 blockSize(TX, TY);
 dim3 gridSize(divUp(W, TX), divUp(H, TY));
 distanceKernel<<<gridSize, blockSize>>>(d_out, W, H, pos);
 cudaMemcpy(out, d_out, W*H*sizeof(float), cudaMemcpyDeviceToHost);
 cudaFree(d_out);
 free(out);
 return 0;
}
```
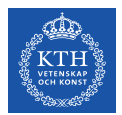

## **CUDA Kernel and device code**

```
__global__ void distanceKernel(float *d_out, int w, int h, float2 pos)
{
  const int c = blockIdx.x * blockDim.x + threadIdx.x; // columnconst int r = blockIdx.y * blockDim.y + threadIdx.y; // row
  const int i = c + r^*w;
 if ((c \ge w) \mid (r \ge h)) return;
      d-out[i] = distance(c, r, pos); // compute and store result
}
```

```
__device__ float distance(int c, int r, float2 pos) 
{
 return sqrtf((c - pos.x)*(c - pos.x) + (r - pos.y)*(r - pos.y));
}
```
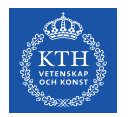

### **3D GRIDS**

3D data set can be thought as image stack composed of **3D voxels** is a volume W\*H\*D (D = Depth)

An execution configuration in 3D will require to define the number of threads in the x, y and z direction, i.e TX, TY and TZ

```
dim3 blockSize(TX, TY, TZ);
```
As usual, the block grid size is then calculate depending on the input size:

```
int bx = (w + blockSize.x - 1)/blockSize.x;int by = (H + \text{blocksize.y} - 1) / \text{blocksize.y};int bz = (D + blockSize, z - 1)/blockSize, z;
```
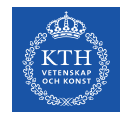

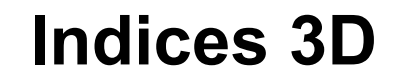

In addition to row  $(r)$  and column  $(c)$  global indices, we need a new integer variable to have a global index in the stack (s for *stack* or *stratum*):

int s = blockIdx.z\*blockDim.z + threadIdx.z;

The flattened 1D index becomes:

int i =  $c + r*w + s*w*h$ ;

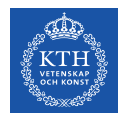

### **Question:** CUDA 4D Grids?